#### OpenFOAM® を理解するための第1歩

#### 2016年5月28日 オープンCAE勉強会@富山

#### 富山県立大学 中川慎二

Disclaimer: OPENFOAM ® is <sup>a</sup> registered trade mark of OpenCFD Limited, the producer of the OpenFOAM software and owner of the OPENFOAM ® and OpenCFD  $^{\circledR}$  trade marks. This offering is not approved or endorsed by OpenCFD Limited.

#### 注意

- •・ OpenFOAMユーザーガイド,プログラマーズガイ ド,OpenFOAM Wiki,CFD Online,その他多く の情報を参考にしています。開発者,情報発信者 の皆様に深い謝意を表します。
- • この講習内容は,講師の個人的な経験(主に,卒 研生等とのコードリーディング)から得た知識を 共有するものです。この内容の正確性を保証する ことはできません。この情報を使用したことに よって問題が⽣じた場合,その責任は負いかねま すので,予めご了承ください。

一部のクラス図の作成に,astah\* community(無償版)を利用しています。 株式会社チェンジビジョン 社製 http://astah.change-vision.com/ja/

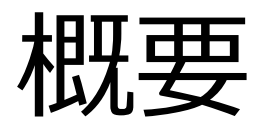

- • OpenFOAM の利用者を対象とし, OpenFOAMのソースコードの読み方の基本 の基本を学びます。
- •• OpenFOAMのソースコードが, どのように 整理されているのかを学びます。
- • 実際にOpenFOAMのソースコードを⾒なが ら, OpenFOAMのソースコードの特徴, ソースコード解読初心者が躓きやすい点な どについても,解説します。

### 目次

- •· OpenFOAMとは?
- • OpenFOAMとC++
	- クラス – ソルバ
	- ライブラリ
- •OpenFOAMインストールとファイルの場所
- •• OpenFOAMソースコードの構造 – ソルバ – ライブラリ
- •OpenFOAMソースコードの調べ方

## OpenFOAM とは

- • オブジェクト指向の考え方で設計され,C++プログラ ミング言語により実装された,CFDに必要な機能の 集合体である。
- •OpenFOAM とは、 CFD に必要な機能を追加した <sup>拡</sup> 張版C++言語 と考えることもできる。
- •• OpenFOAMのプログラム(ソースコード)を深く理解<br>- するためには, C++言語, オブジェクト指向プログラ ミング,ジェネリックプログラミングなどの考え方を 理解していることが必要となる。すべてを理解する ことは,非常にむずかしい。
- • すべてを理解していなくても,各クラス・関数等の使 い方を知っていれば、ソースコードを理解したり改<br>造したりすることができる。

## OpenFOAM の種類とバージョン

- • OpenFOAM
	- オープンソースソフトウェア
	- GPLライセンス.誰もが自由に改変し,公開することができる。
- その結果,いくつかに枝分かれして,開発が進められている。
- 元は大学からスピンオフした企業で商用ソフトウェアとして販売されていた。その後, オープンソースソフトウェアとして公開された。開発元企業が, いくつかの企業に買収<br>されるなど, いろいろな経緯があり, 関連する企業・組織が複数存在する。

主たる開発 CFD Direct (OpenFOAM Foundationメンバーの一部) OpenFOAMの管理と公開 OpenFOAM Foundation OpenFOAMトレードマークの権利保持者 OpenCFD Ltd. OpenCFD Ltd. の所有者 ESI

いろいろなバージョンについての,ほぼ完全なインストール方法解説 https://openfoamwiki.net/index.php/Installation

過去のバージョンの記録とインストール方法 http://openfoam.org/download/archive/

OpenFOAM Foundation http://www.openfoam.org/

2016年5月28日 オープンCAE勉強会@富山 インディング 富山県立大学 中川慎二

# OpenFOAM の種類とバージョン

#### **### OpenFOAM**正規版

OpenFOAM® version 3.0.1 OpenFOAM Foundation 15th December 2015http://www.openfoam.org/download/ Documentation www.openfoam.org/docs/ Source code documentation http://www.openfoam.org/docs/cpp/

OpenFOAMは,頻繁に更新(バグ対策)されている。 日々の更新が反映されたソースコードも公開されて いる。

OpenFOAM-dev OpenFOAM Foundation 次期リリースに向けた開発版 Documentation www.openfoam.org/docs/ Source code documentation openfoam.github.io/Documentation-dev/html/

#### **### foam-extend**版

foam-extend-3.2Extend-Project

August 2015 http://www.extend-project.de/ http://sourceforge.net/p/openfoam-extend/foamextend-3.1/ci/v3.2/tree/

#### **### OpenFOAM+**

OpenFOAM® v3.0+ OpenCFD 13/01/2016 GPL v3 licence

http://www.openfoam.com/download/installation.ph p

\* binary 配布は Dockerベース. Linux, mac, windows. \* ソースコードはhttp://sourceforge.net/projects/openfoamplus/files/

Documentation http://www.openfoam.com/documentation/userguide/

Source code documentation http://www.openfoam.com/documentation/cppguide/html/

#### **OpenFOAMとC++**

## OpenFOAMのソースコード

- •C++ 言語
- • オブジェクト指向プログラミング
	- – カプセル化 (振る舞いの隠蔽とデータ隠蔽) – インヘリタンス (継承) -- クラスベースの言語 – ポリモーフィズム (多態性、多相性) -- 型付きの言 語
		- オーバーロード(多重定義) 同じ名前で引数の異なる関 数
		- オーバーライド 親クラスの関数を子クラスで上書き
- • ジェネリックプログラミング –データ型に依存しないコード。Templateを利用。
- • OpenFOAM とは、 CFD に必要な機能を追加 した C++言語 である。 といっても過言ではない…

## C++ クラスとは

- •部品(オブジェクト)の設計図
- •• 様々な値(状態, 属性)と, それを操作するた めの機能 (function,メソッド, 関数)を含む
- •クラスは、値と関数の集まりである
- •• この設計図(クラス)に基づいて, <u>プログラム</u> 実行時に、部品(オブジェクト)が作られる
- •• オブジェクト生成時にはコンストラクタが働く

一般コード例 int  $n(7)$ ; int  $i = 10$ ; 型名 変数名(初期値)

OpenFOAMコード例 dimensionedScalar DT( x, y); クラス名 オブジェクト名 (初期値)

### C++ クラスの継承

- • 複数のクラスに共通する仕組みは, 抽象化した独⽴クラス(親クラス)と する
- ••複数のクラス(子クラス)が,独立さ せたクラス(親クラス)を継承するこ とで,共通の機能を実現する

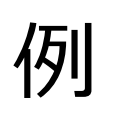

- •親クラス=人間
- •子クラス=学⽣,社会人

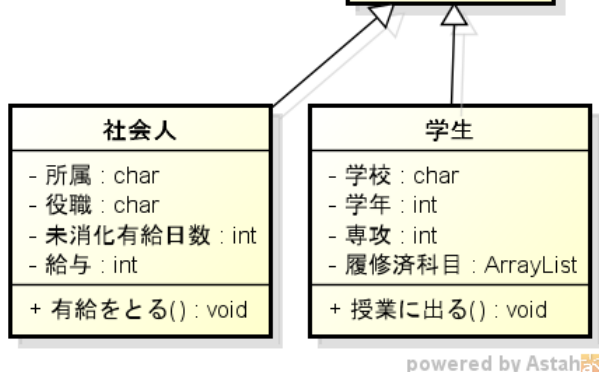

ほ乳類 肉食:boolean 草食:boolean + 食べる() : void 寝る(): void

人間 - 年齢 : int - 性別:char - 名前: char +話す(): void + 聞く(): void + 考える(): void

#### GeometricFieldクラスの継承関係

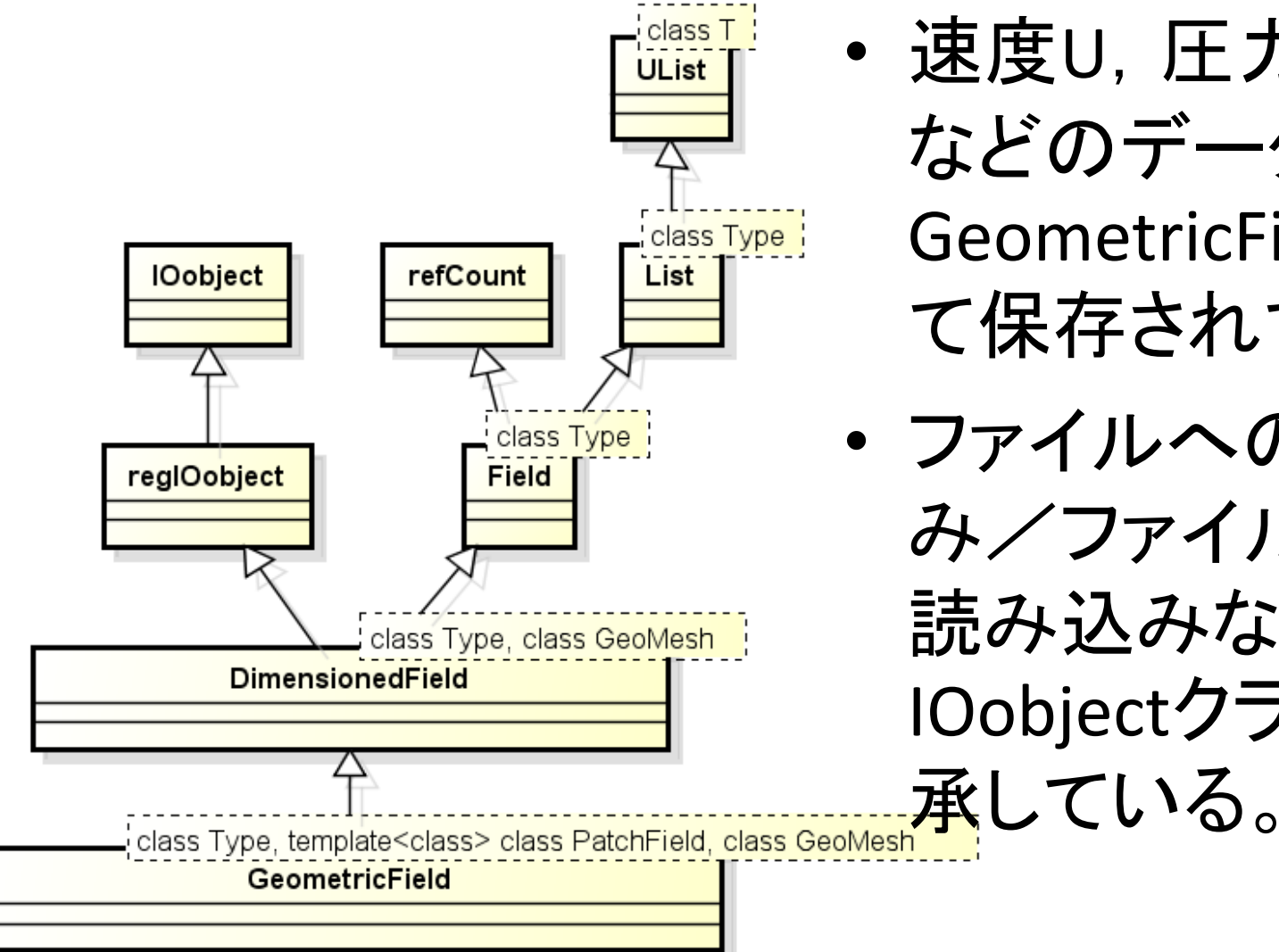

- 速度U, 圧力p, 温度T などのデータは, GeometricField型とし て保存されている。
- ファイルへの書き込 み/ファイルからの 読み込みなどは, IOobjectクラスから継

powered by Astah

## ソルバ

- •特定の問題を解くために,OpenFOAMのコー ドを組み合わせたプログラム。
- • ソルバのソースコードは,とてもシンプル。難 しい作業は,部品に任せる。
- • まとまった作業は別ファイルに記述し, includeすることで,読みやすさを保つ。
- • 様々な部品(オブジェクト)が,協調しながら, 目的を果たす。
- •部品どうしは,適切な独⽴性を持っている。
- • ソルバのソースコードは,**ソルバ名.C** となっ ている。

# ライブラリ

- • 特定の機能を実現するのに必要な部品を集 めたもの。
- •• 関連する<u>複数のクラス</u>から, <u>1つのライブラ</u> リを作成する。
- •• 例えば, imcompressibleTransportModels ライブラリの中に, viscosityModelクラス や,BirdCarreauクラス etc. が含まれてい る。
- •• srcディレクトリ内で, Makeディレクトリが 存在すれば,ライブラリ。

# チュートリアル

- • ソルバ,ライブラリ,クラスなどの機能・ 使い方を説明するために用意された例題。
- •• チュートリアルは, 説明書の一部と考えら れる。
- • チュートリアルを実⾏しながら,理解を深 めることが大切。
- • ソースコード改造時には,その改造内容に 応じたチュートリアルを作成する。
- •### かなり大胆な例え
- •自動車→ソルバ
- •エンジン→ライブラリ
- •• 点火プラグ→クラス, 配線→クラス, ネジ→クラ ス,様々な構成要素部品部品→クラス

#### **OpenFOAMインストール方法と ファイルの格納場所**

インストール方法

- Ubuntu Deb Pack
	- – Ubuntu OS のパッケージ管理システムを使う。バージョ ンの組み合わせに制限あり。
	- –最も簡単・早い方法。コンパイル不要。
- Source Pack
	- –汎用的方法。ソースコードをコンパイルする。
- Git Repository
	- –汎用的方法。ソースコードの最新版を取得してコンパイ ルする。
	- –リリース後のバグフィックスが受けられる。
	- –バージョンコントロールシステム GIT を利用する。

インストール方法とファイルの場所

#### 最新版 3.0.1 の場合

- Ubuntu Deb Pack
	- 標準インストール先 /opt/openfoam30
	- 標準作業ディレクトリ \$HOME/OpenFOAM/*user*-3.0.1
- Source Pack
	- 標準インストール先 \$HOME/OpenFOAM/OpenFOAM-3.0.1 標準作業ディレクトリ \$HOME/OpenFOAM/*user*-3.0.1
- Git Repository (3.0.1のバグフィックス版)
	- 標準インストール先 \$HOME/OpenFOAM/OpenFOAM-3.0.x
	- 標準作業ディレクトリ \$HOME/OpenFOAM/*user*-3.0.x

## そもそも,インストールとは?

- • ファイルの配置 –– コンピュータが理解できる言葉で書かれた実行 ファイル
- •• 実行に必要な情報のマシンへの通知 – どこに,どのファイルがあるのか。 → パスの設定
	- –どのような条件・設定で動作するのか。

→ 環境変数の設定

–- OpenFOAMでは,インストールディレクトリ /etc/bashrcファイルを読み込むことで設定して いる

### **OpenFOAMソースコードの構造**

# ソースコード ディレクトリ構造

- $\overline{\phantom{a}}$  OpenFOAM-3.0.1
	- $\overline{\phantom{a}}$  applications
	- $\overline{\phantom{a}}$  bin
	- $\mathbf{F}$  and  $\mathbf{C}$
	- $\overline{\phantom{a}}$  atc
	- **▶** ig platforms
	- $\overline{\phantom{a}}$  in src
	- **▶** idcorials
	- **▶** wmake

#### OpenFOAMソースコードの主な要素

- **src**: the core OpenFOAM source code
- **applications**: collections of library functionality wrapped up into applications, such as solvers and utilities
- **tutorials**: a suite of test cases that highlight a broad cross-section of OpenFOAM's capabilities
- •**doc**: supporting documentation

# applications/solvers 例

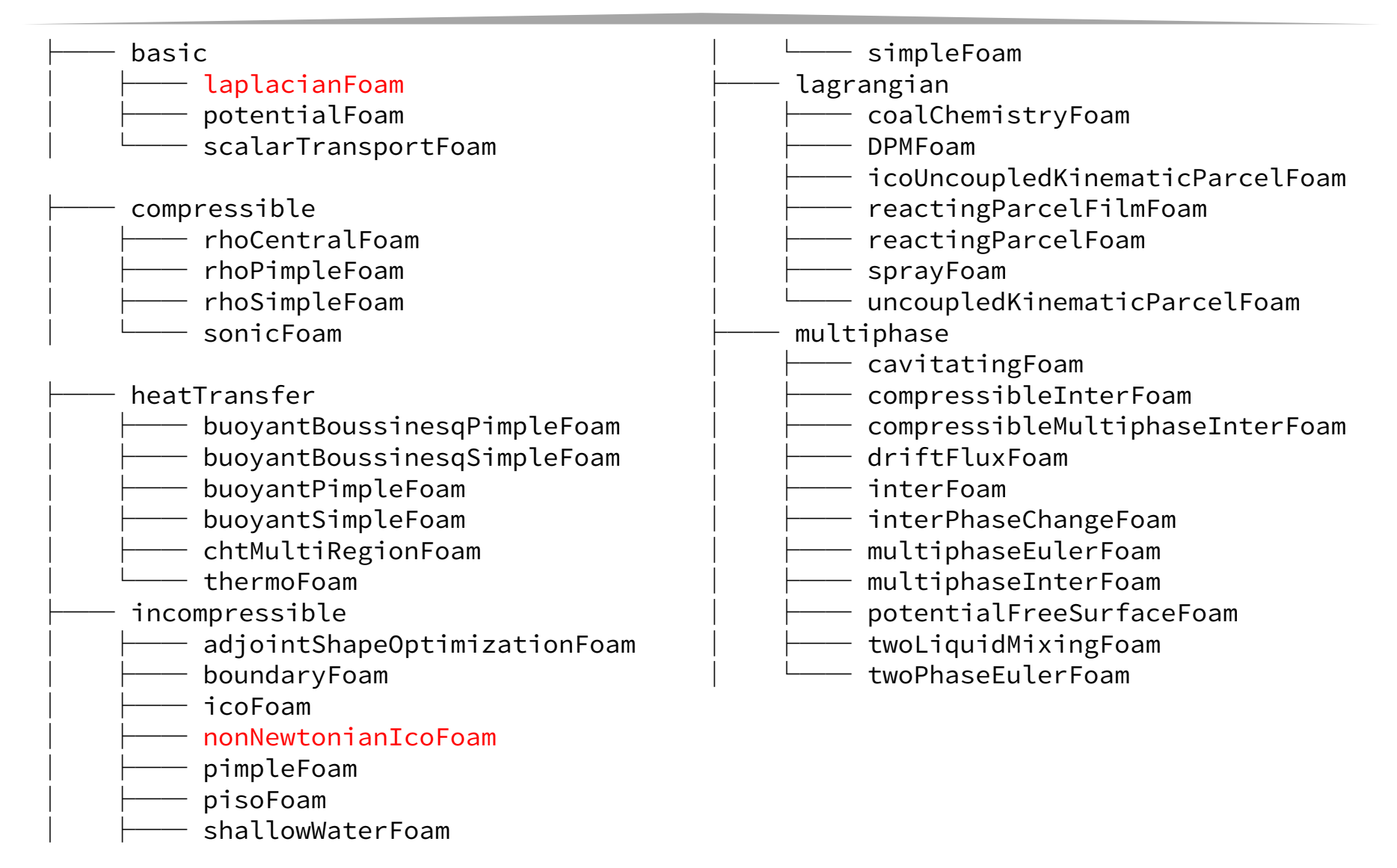

#### applications/solvers/basic/laplacian

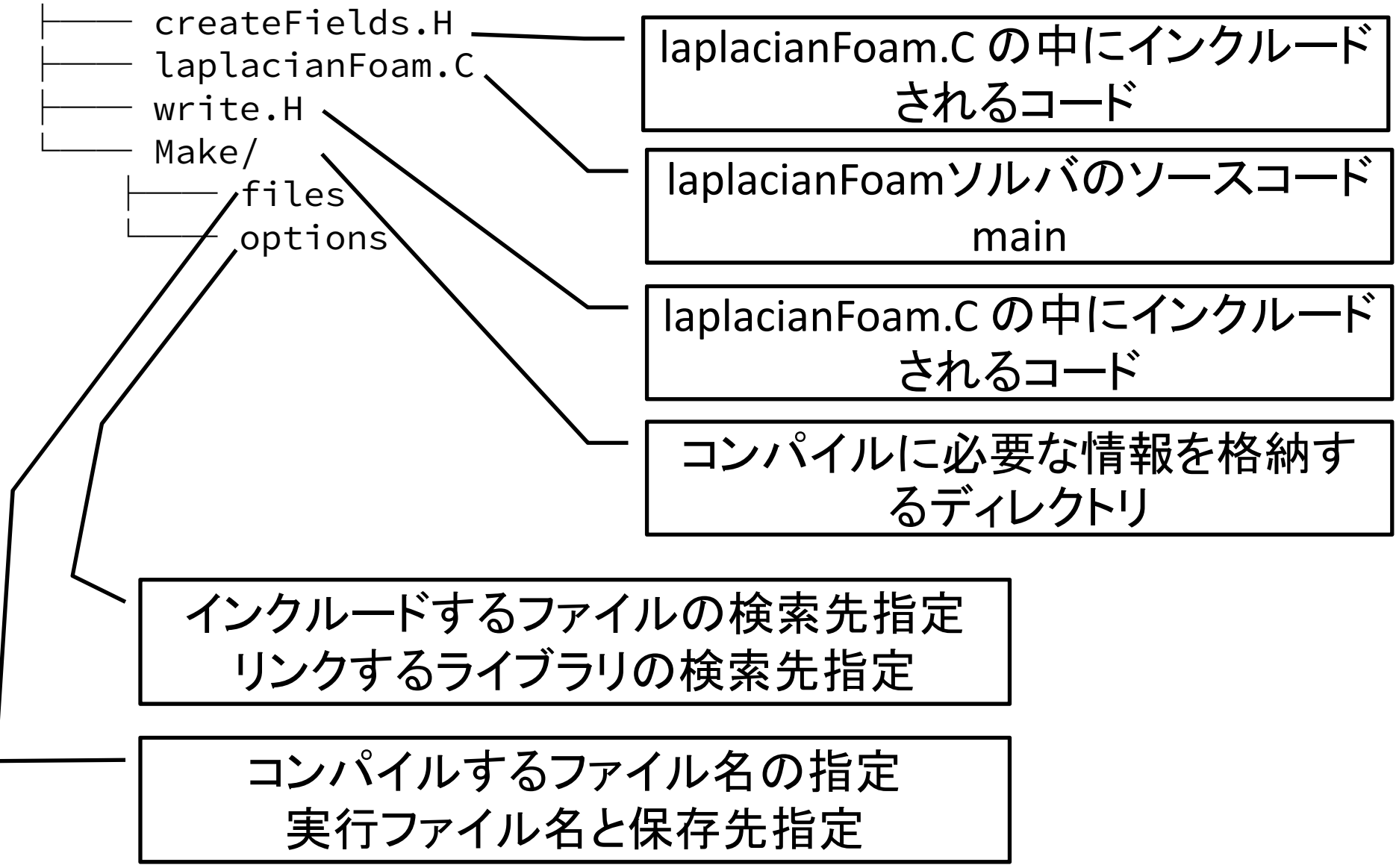

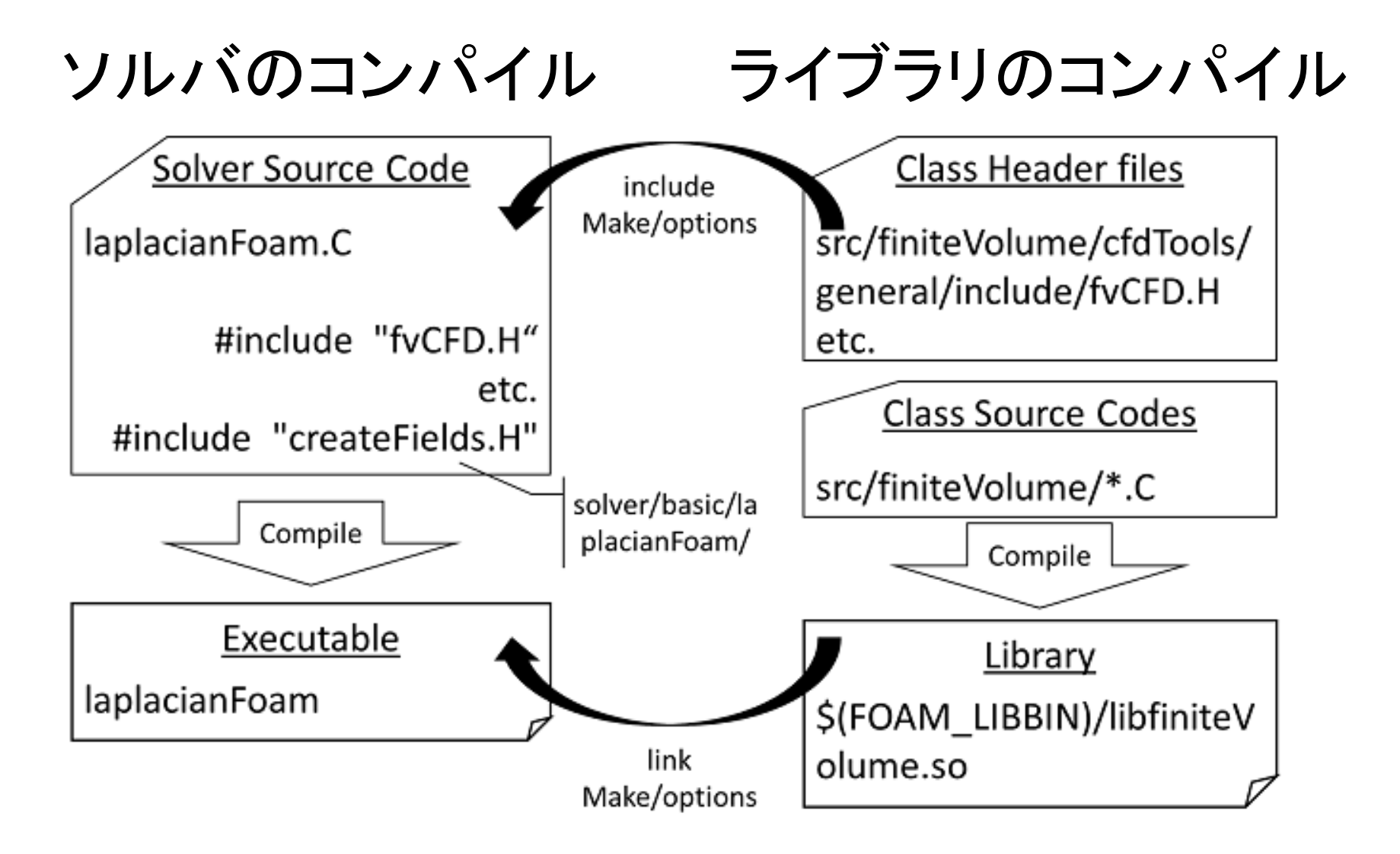

## src/transportModels 例

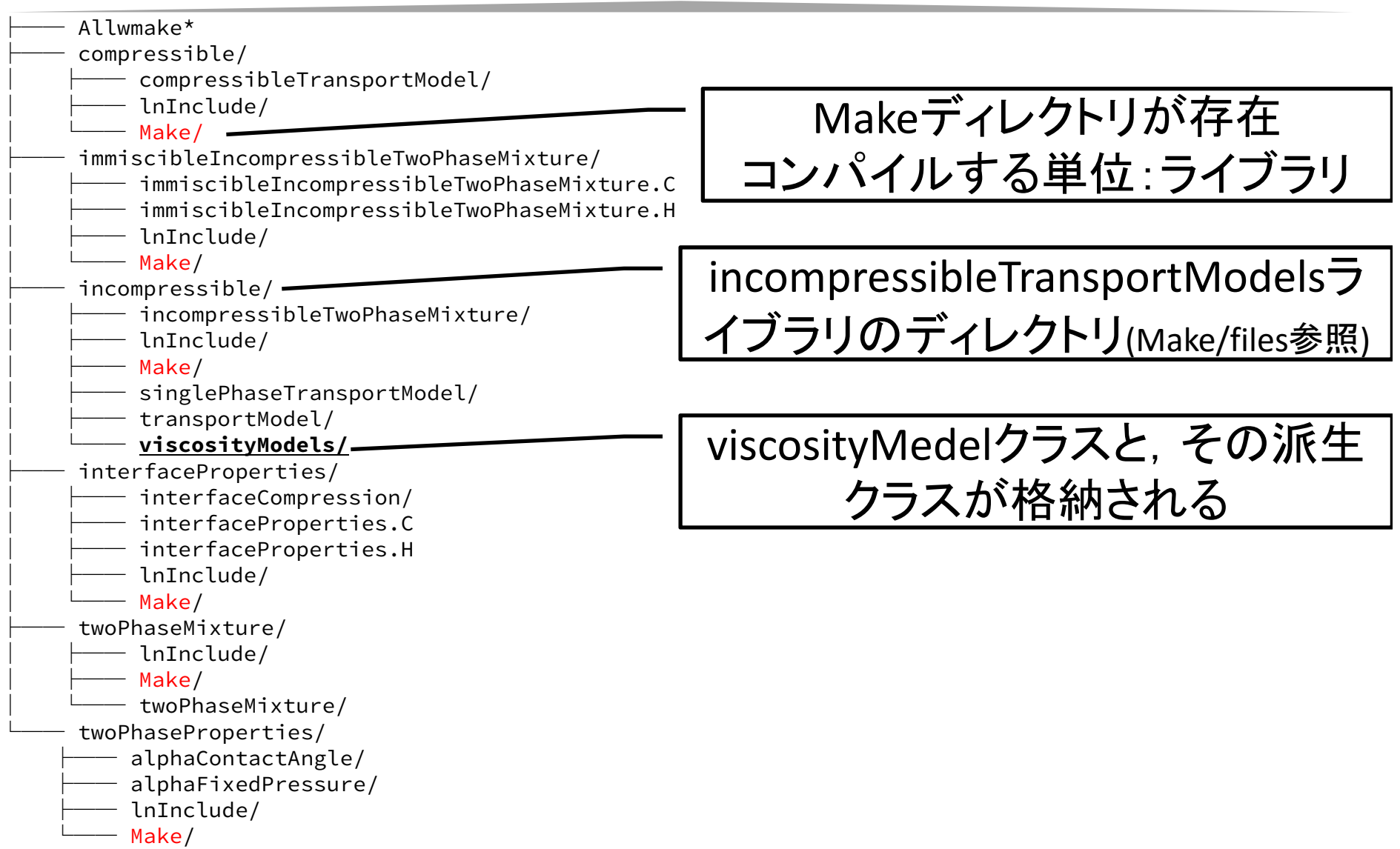

#### src/transportModels/ incompressible/ viscosityModels

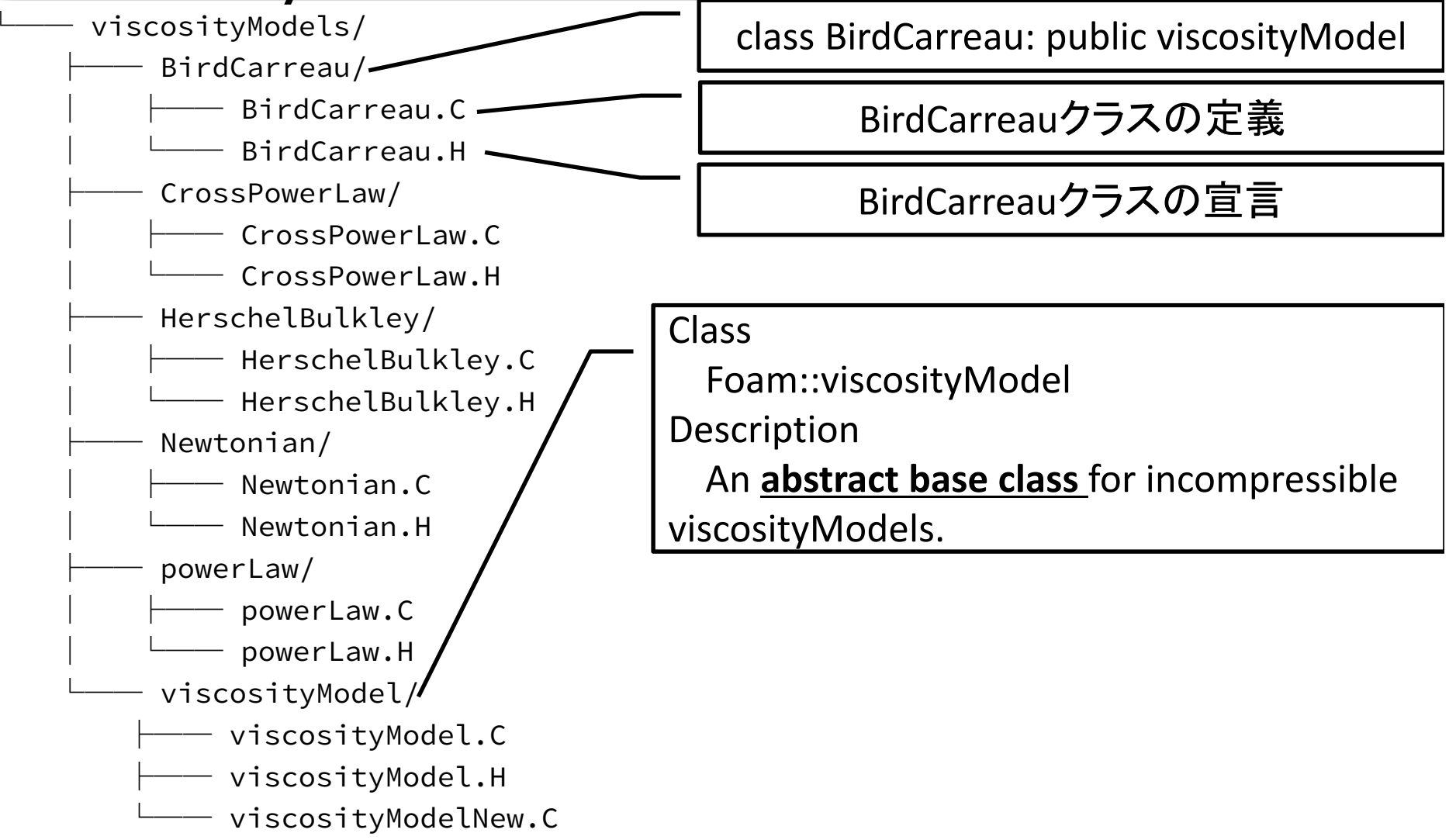

#### **OpenFOAMソースコードの調べ 方**

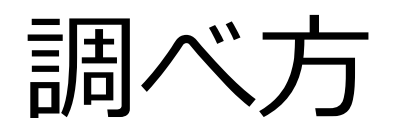

- •• OpenFOAM C++ Source Guide
	- –- コード自体から,Doxygen を使って生成
	- – www.openfoam.org/docs/cpp
		- •(注意)上記サイトは最新リリース版のみ
	- –クラス説明,コード説明,継承関係図など
	- – ローカルマシン上でも,Doxygenを使って,同 じ情報を作成できる
		- ••注意:大量のファイルが生成され, 2GB以上の容量 が必要。
			- –– sudo apt-get install doxygen graphviz
			- –cd \$WM\_PROJECT\_DIR/doc/Doxygen
			- ./Allwmake

#### OpenFOAM C++ SourceGuide 注意

- • Class Reference と File Reference では, 表示される内容が異なる
- • クラスの全容を知りたい時には, Class Reference を参照するとよい。

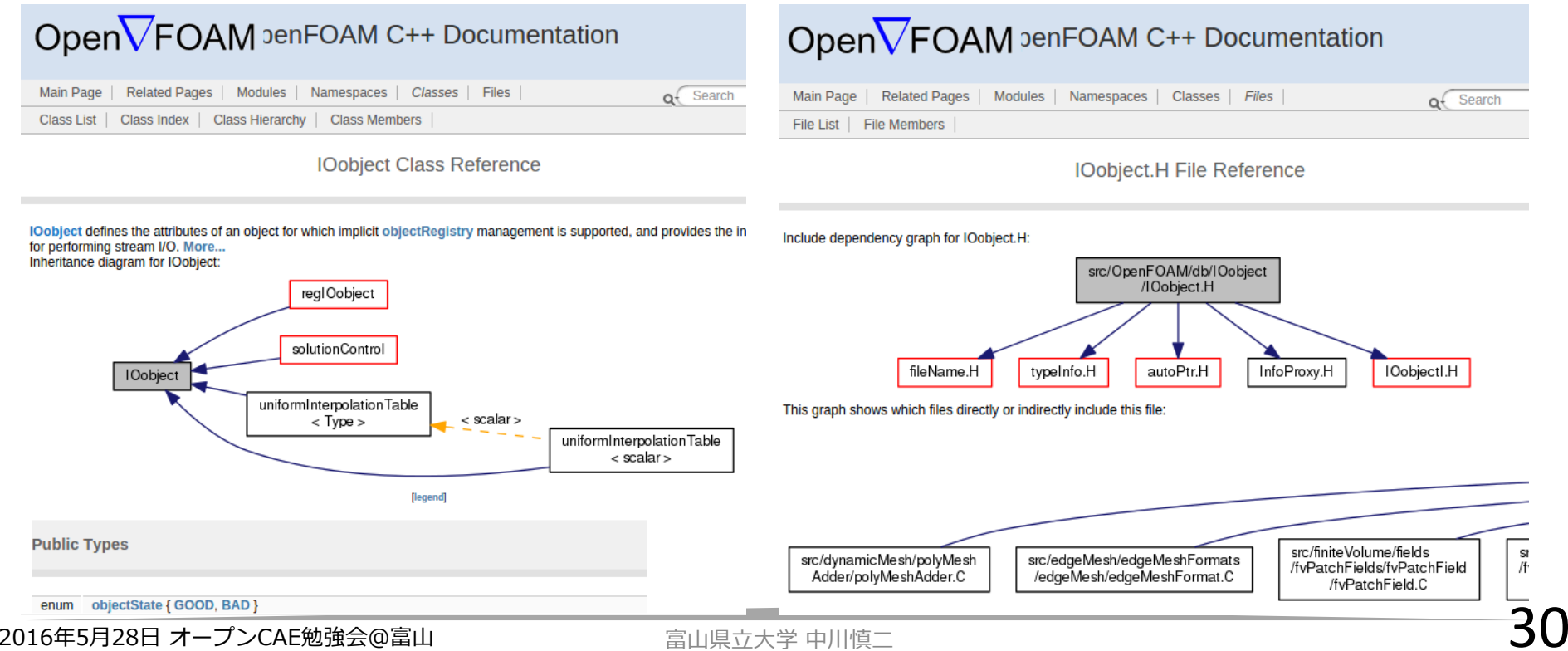

#### ソースコードを読み解くために

- • 変数のタイプ(クラス)を意識
	- –volScalarField, dimensionedScalar ? など
- • まずは,宣言(\*.H)を⾒て,流れをつかむ。 –– 関数は,何(クラス)を受け取り,何を返すか?
- •• Slow and steady wins the race
	- –少しずつ,理解を深める
	- 小さな部分の積み重ね
	- –繰り返す,繰り返す,繰り返す
- • 基礎を学習
	- 現象・式とソースの両方を学ぶ
- •一般的なデザインパターンの理解を深める

### よく使う クラス

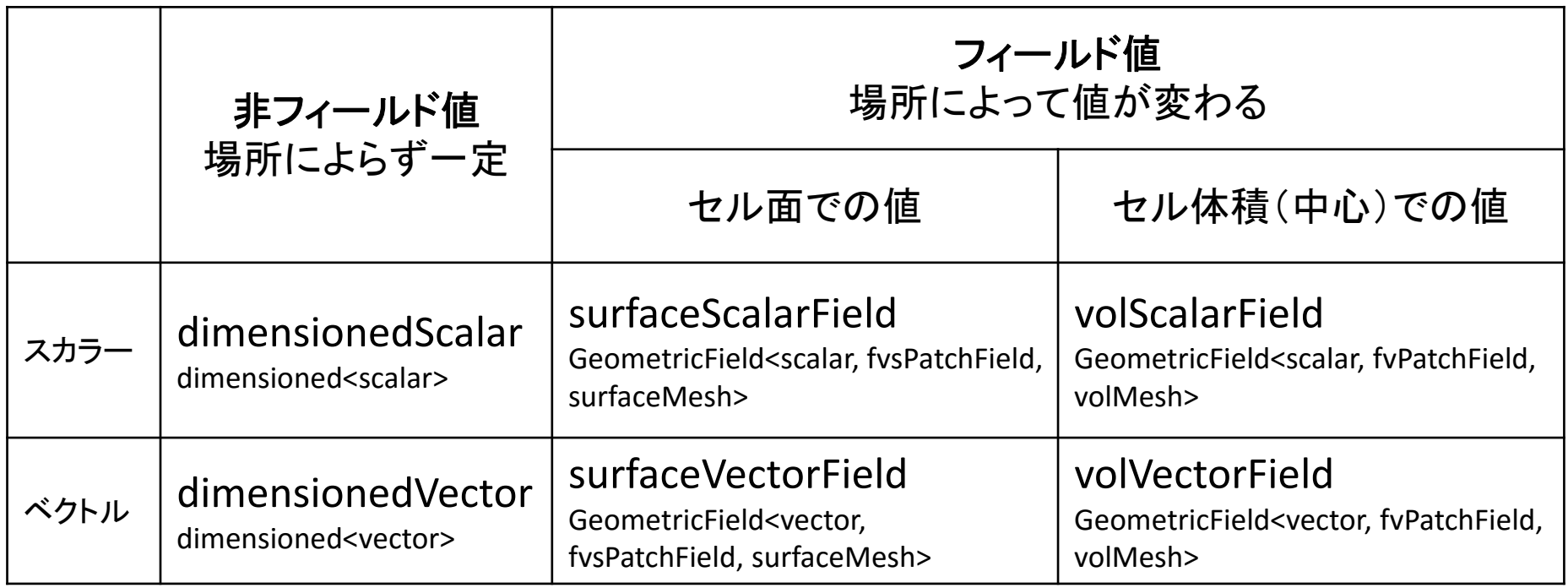

上の行は,typedefで定義された別名 下の行が本来の定義

# T と DT の定義: createFields.H

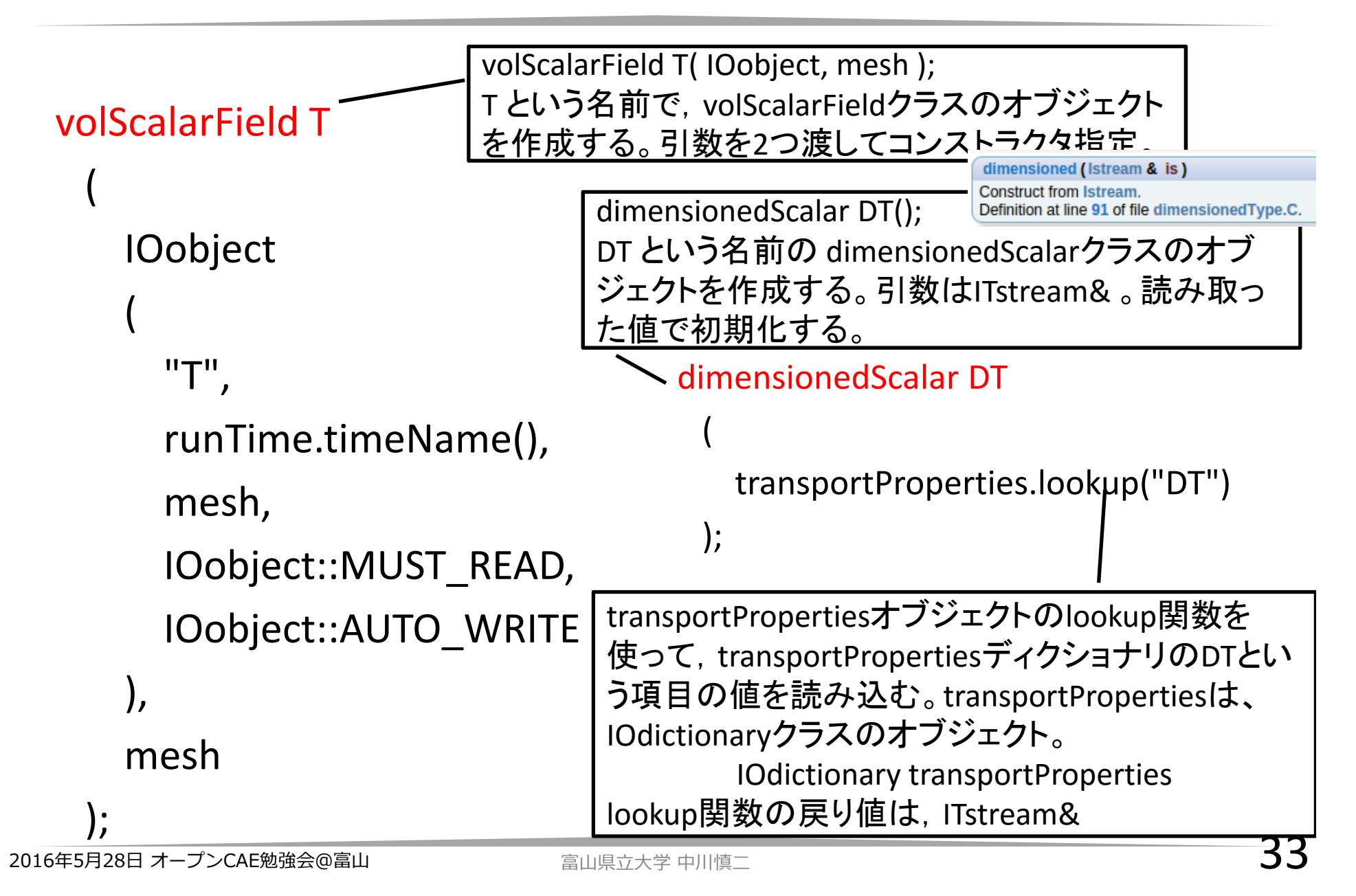

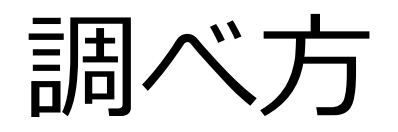

- • デバッガを使用する。
	- –– HowTo debugging

http://openfoamwiki.net/index.php/HowTo\_debugging

- •• debugSwitchesを利用して、実行時に追加 メッセージを表示させる。
- • Linuxのfindコマンドを使って,ファイルを 探す。

デバッグ情報

- •• 実行時にプログラムの動作状況を把握するため, 標<br>- 準出力へ, 各種情報を出力する。
- •どの情報を出⼒する/しないは,DebugSwitches <sup>で</sup> コントロールすることが可能である。
- •• システムの設定は, OpenFOAM/OpenFOAM-<br>2.3.x/etc/controlDict 内に記述してある。
	- \$HOME/.OpenFOAM/\$WM\_PROJECT\_VERSIONに, 上記controlDictを複製し,修正することで,ユーザ毎に 設定を変更することができる。
	- OpenFOAM 2.2.0 以降では,ケースのcontrolDict内に DebugSwitchesを記載することで,個別に設定するこ とも可。

http://www.openfoam.org/version2.2.0/runtime-control.php

•foamDebugSwitchesユーティリティを実⾏すると, 登録されているDebugSwitchesが表⽰される。(全 てが有効な情報を書き出すとは限らない。)

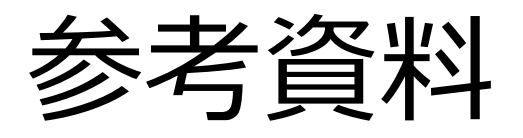

- •OpenFOAM ProgrammersGuide, UserGuide
- •ソースコード
- •• Imperial College 博士論文など
	- – Hrvoje Jasak, Henrik Rusche, Franjo Juretic な どなど
	- – http://powerlab.fsb.hr/ped/kturbo/OpenFOAM/ docs/
- PENGUINITIS!
	- – http://www.geocities.jp/penguinitis2002/index .html
- •• http://openfoamwiki.net/
- •http://www.cfd-online.com

• OpenFOAM のための 便利なLinuxコマンド解説 –http://cfd.direct/openfoam/linux-guide/